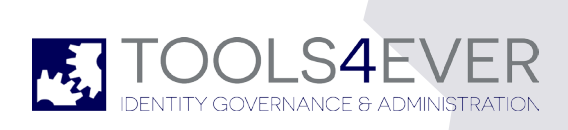

# identity & access manager (iam)

before tools4ever inc. conducts the implementation some pre-requisites must be met. the following conditions will be satisfied by the customer before the implementation is scheduled, and conducted, by tools4ever inc.

#### iam server

The following are recommended hardware specifications:

- $\blacktriangleright$  Hardware or virtual server o 2 CPU if virtual
- 4GB RAM (8 if hosting SQL locally) o 100 GB hard drive

### iam software

Windows 2008 R2 or newer

- $\blacktriangleright$  IIS7
	- **NET 4.0**
	- MS SQL 2008 R2, or newer
		- o Can be Express version
		- o Can be installed on the IAM server or another server
		- o Can be an existing instance

## iam environment

IAM requires a service account in Active Directory as follows:

Service account must be created prior to IAM installation

Service account must have sufficient access right to manage the resources controlled by IAM. Membership of the Administrators or Domain Admins group is recommended

Service account must be granted rights to log on as a service

Service account must have access to the SQL server with enough permission to create the IAM SQL databas

# OFFICF 365

The following are required in order to run the Windows Azure Active Directory Module or the Active Directory Federation Services server role in Windows Server® 2012:

▶ Operating system: Use Windows 7, Windows 8, Windows Server 2008 R2, or Windows Server 2012.

**Nicrosoft .NET Framework: You must install the Microsoft .NET** Framework 3.51 feature.

Install Updates: Ensure you have installed all of the updates required by the Microsoft cloud services to which you have subscribed. For example, some cloud service features may not work properly without the appropriate versions of operating systems, web browsers, and software.

**Install Microsoft Online Services Sign-in Assistant: You must** install the appropriate version of the Microsoft Online Services Sign-in Assistant for your operating system from the Microsoft Download Center. Microsoft Online Services Sign-In Assistant for IT Professionals RTW.

# hr/sis source data

The customer will provide a view/query of data necessary for automated provisioning, based on tables in HR/SIS. Additionally, the customer will provide an account with read-only access to the HR/SIS view/query/database as required, along with appropriate logon credentials. atabas

# google apps

▶ Windows Server 2008 R2 \*SP1, Windows Server 2012, Windows Server 2012 R2

 $\blacktriangleright$  NET Framework 4.5.1 (.NET Framework 4.5.2 recommended)

u Windows Management Framework 4.0 (This will install Powershell 4.0)

- Microsoft Visual C++ 2010 SP1 Redistributable Package (x64)
- Super User account in Google Apps